京商ビジネススクール

平成25年度 第1回

**講座のご** ◆お客様のレベルに合わせて懇切丁寧に指導いたしますので、お気軽にご受講ください◆

主催/京都商工会議所 協力/ヒューマンアカデミー

テーマ エクストラックス しゅうしょう しゅうしゅう しゅうしゅう しゅうしゅう しゅうしゅう しゅうしゅう しゅうしゅう しゅうしゅう しゅうしゅう しゅうしゅうしゅ

テーマ別研修

パソコンスキル

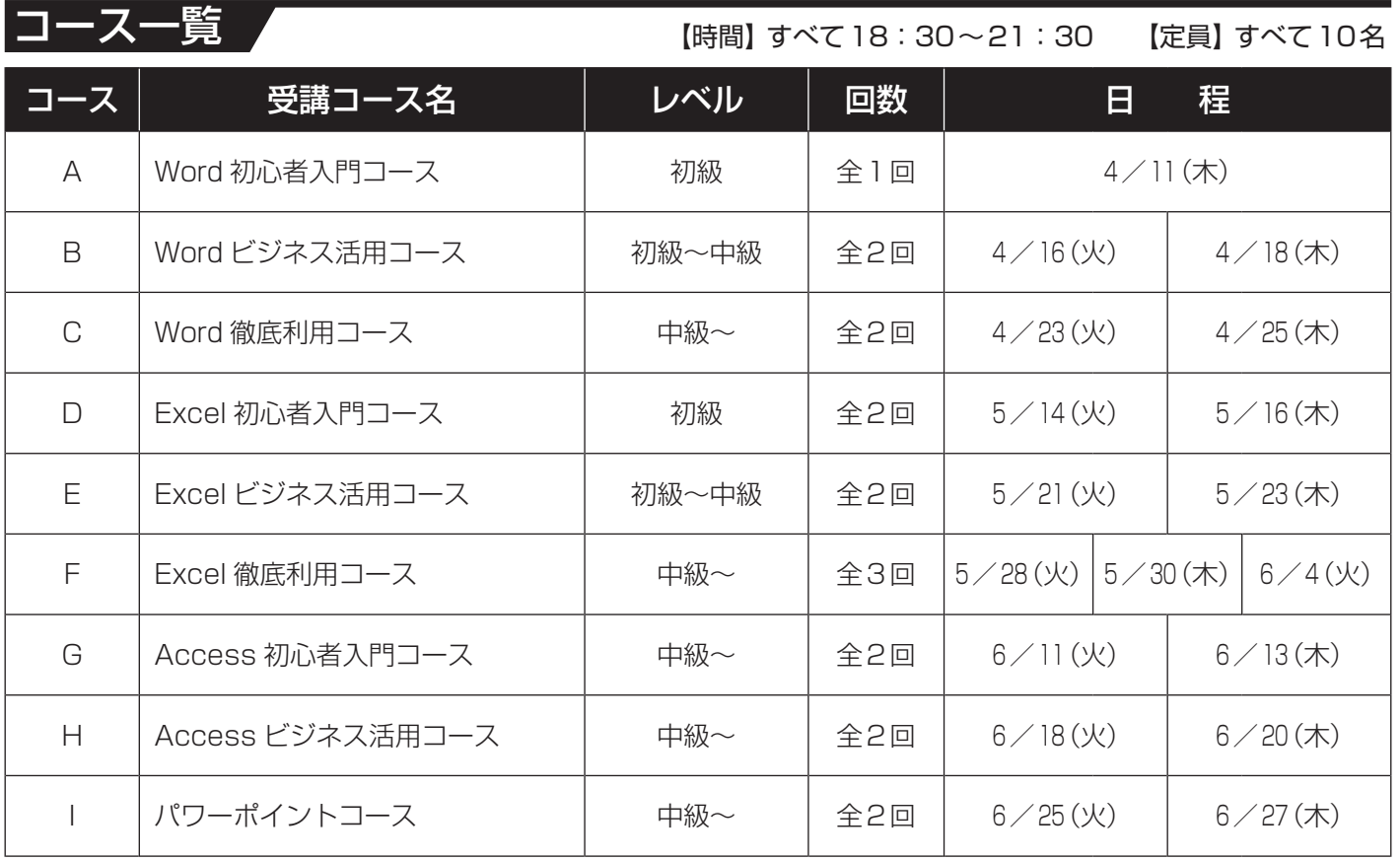

※ソフトはオフィス2007バージョン(予定)を使用します。諸事情により日程・カリキュラムが変更になる場合がございます。 ※申込締切は各コースの開催初日の1週間前とします。

受講料 コース 受講コース名 会員 一般 A Word 初心者入門コース 8,000円 13,000円 B | Word ビジネス活用コース | 15,000円 | 20,000円 C | Word 徹底利用コース | 15,000円 | 20,000円 D Excel 初心者入門コース | 15,000円 | 20,000円 E Excel ビジネス活用コース | 15,000円 | 20,000円 F Excel 徹底利用コース 22,000円 29,000円 G | Access 初心者入門コース | 15,000円 | 20,000円 H | Access ビジネス活用コース | 15,000円 | 20,000円 Ⅰ パワーポイントコース │ 15,000円 │ 20,000円 (すべて消費税込) ※会員=京都商工会議所会員

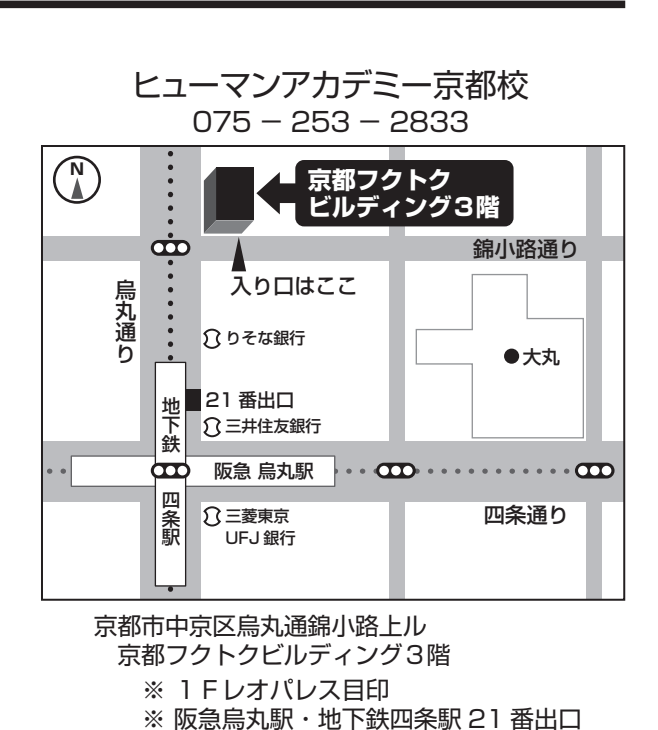

|講座に関するお問合せは|・・・ ヒューマンアカデミー (担当:永田) TEL:075 - 253 - 2833

## |内 谷

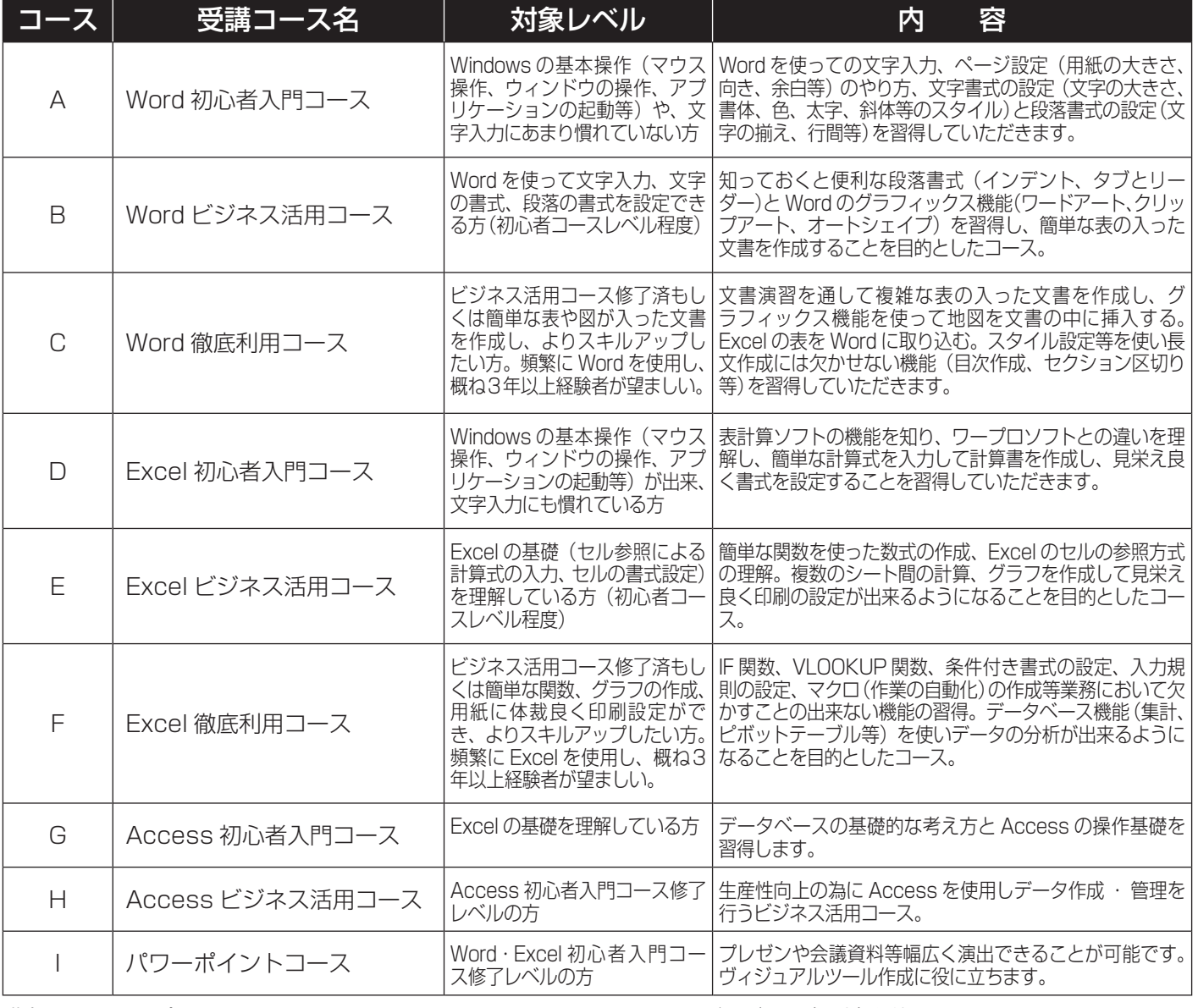

講座に関するお問合せは ・・・

 ヒューマンアカデミー(担当:永田) TEL:075−253−2833

※ ソフトはオフィス2007バージョン (予定)を使用します。

※ 講習の振替受講等はございませんのでご注意下さい。

## お申込み・お問合せ/京都商工会議所 会員部 人材開発センター(〒604-0862 京都市中京区烏丸通夷川上ル) ① FAXまたはHPからお申込み下さい。 TEL 075−212−6446 FAX 075−222−2612

URL:http://www.kyo.or.jp/jinzai/ e-mail:jinzai@kyo.or.jp

## ② お申込みと同時に下記口座までお振込み下さい。振込手数料はご負担頂きますようお願い致します。

京都銀行 本店営業部(普)No. 5017759 口座名:京都商工会議所 研修口

※開催日の1週間前に受講証をFAX致します。なお、申込人数が少ない場合には開催を取りやめる事があります。

※開催日前日(土、日、祝日を含まない)の 17 時以降に取消しされる場合は受講料の返金をいたしかねますので、代理の方の派遣をお願いします。

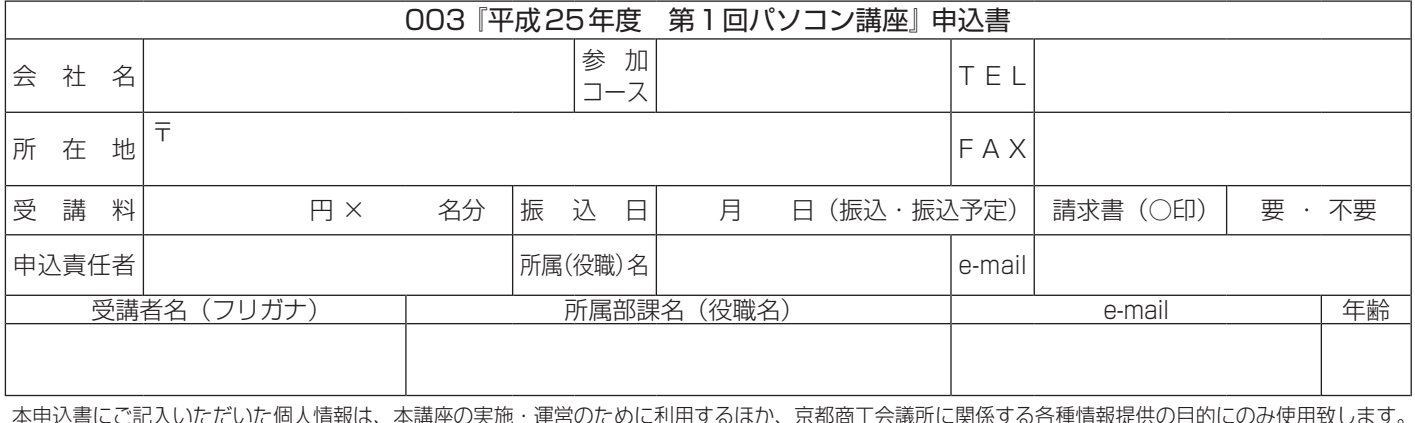

本申込書にご記入いただいた個人情報は、本講座の実施・運営のために利用するほか、京都商工会議所に関係する各種情報提供の目的にのみ使用致します。 ★人材開発センターではオーダーメイド研修の実施、講師派遣も行っております。お気軽にお問合せ下さい★